## **Basic Services Direct Commands**

The following table lists the ABS direct commands:

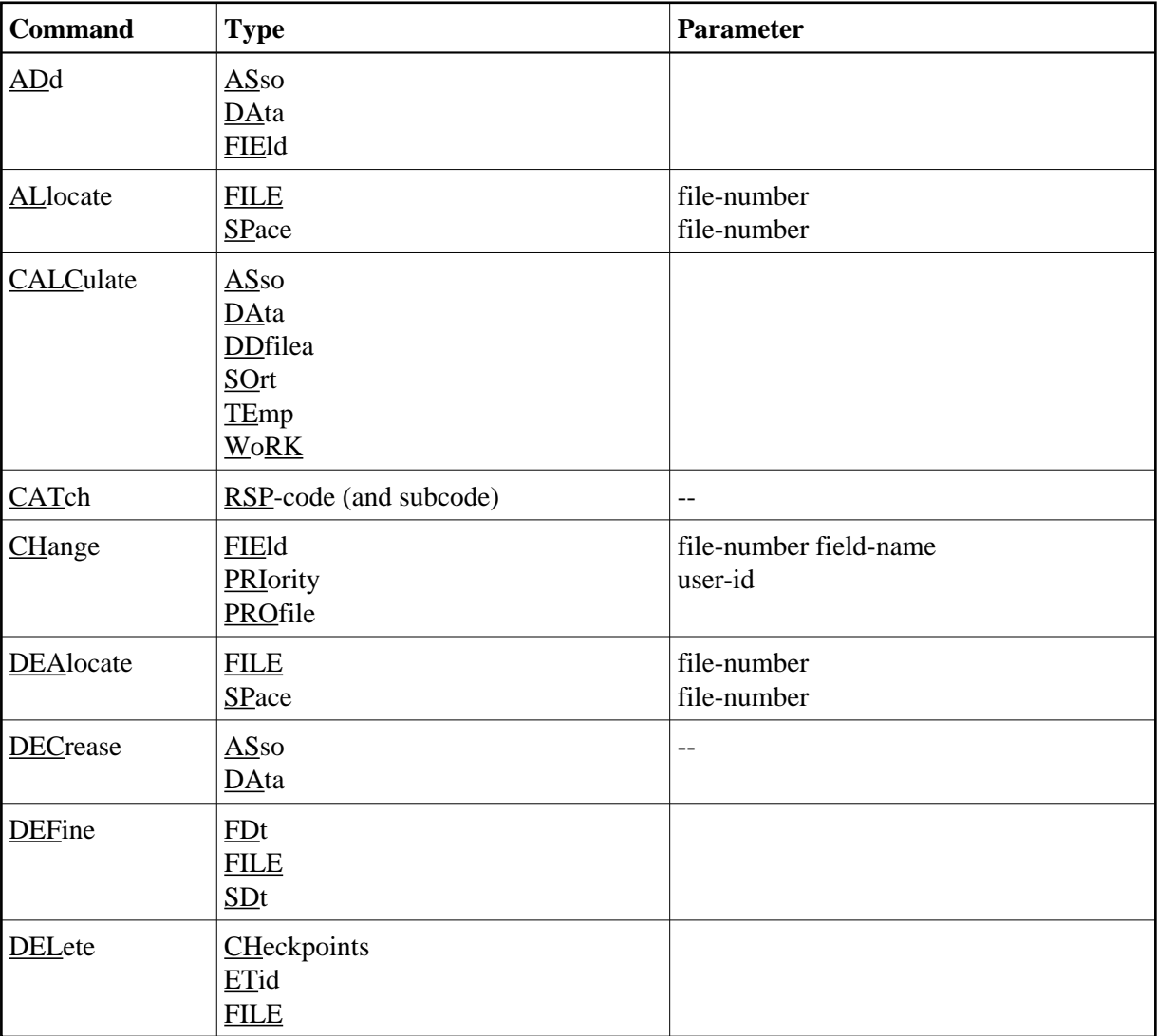

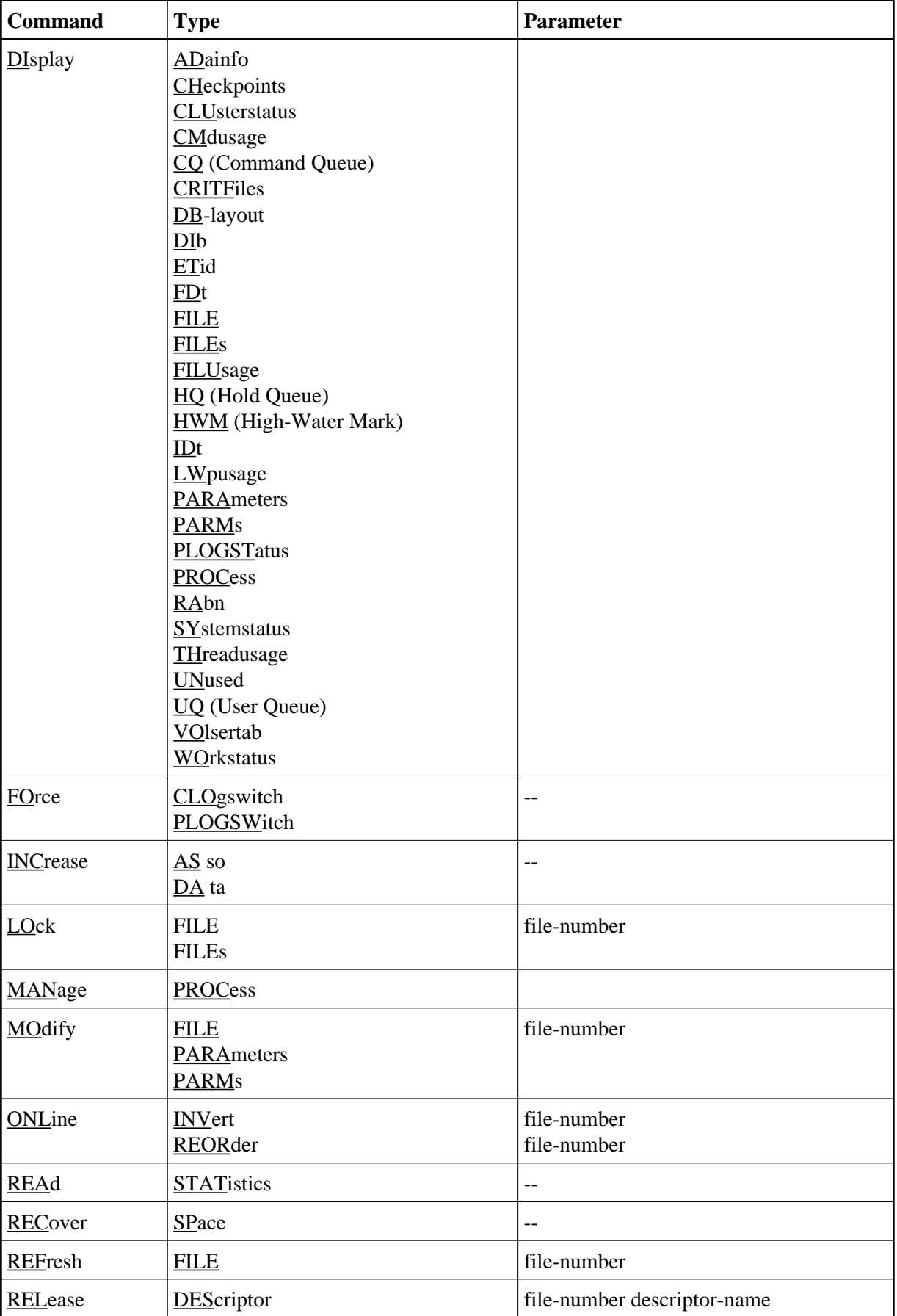

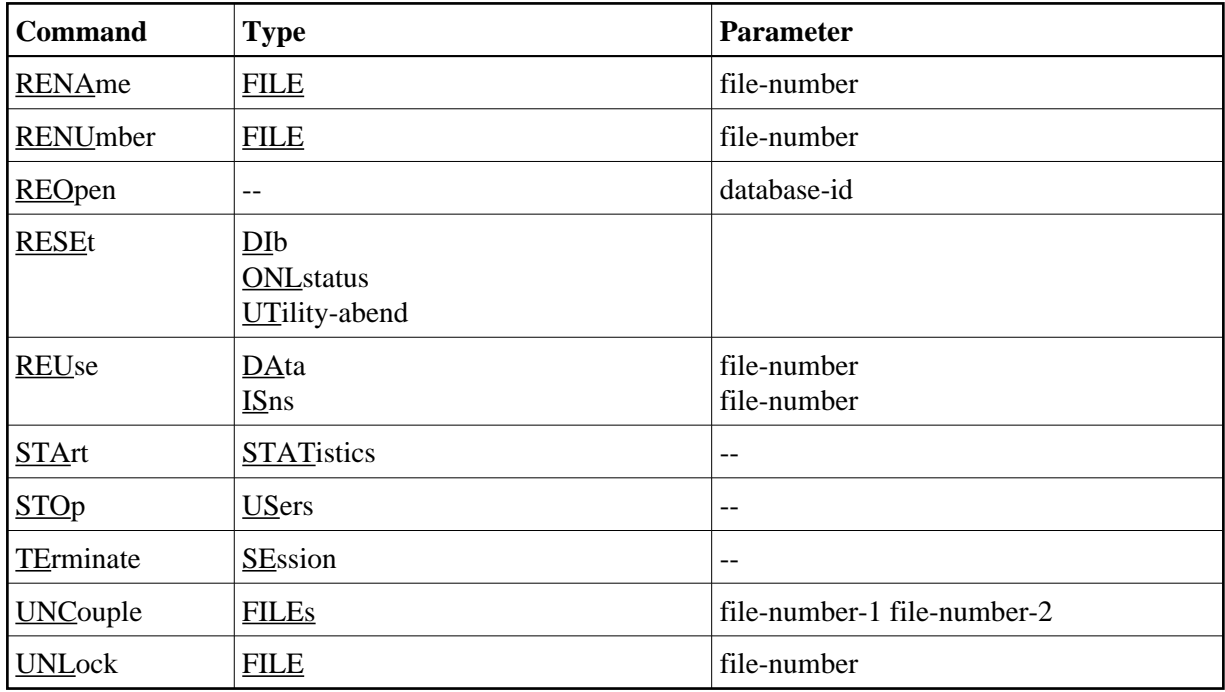